**µBook Registration Code X64**

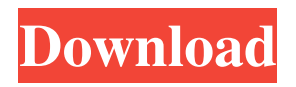

### **µBook Crack (2022)**

µBook is a small and powerful eBook reader that can be used on computers or on handheld devices. The interface is very simple and thus, a large number of people, be they experienced or not with computers, are able to use it without encountering any issues. The only buttons available are on the lower left side of the main window and they enable you to access all sorts of different actions, such as opening a file, going to the first or last page etc. The interface is also highly customizable, seeing that the style, size and look (fuzzy, sharp, smooth) of the fonts can be changed. The display can be rotated, the colors of the background, text and links can be modified, and there are multiple skins that you can swap between. All of these will be able to fit any taste and make reading from a PC screen very easy.µBook supports different types of file formats such as TXT, RTF, HTML, PDB and PRC. Moreover, it can read directly from inside ZIP files and also supports picture formats such as BMP, GIF, PNG and JPG. All of these files can be opened in the app by using the drag and drop feature. In order for you to have a pleasurable reading experience, the program saves the pagination files to the hard disk, thus allowing a quick reload. In addition to that, you can create bookmarks and annotations, and copy text to Clipboard. All in all,  $\mu$ Book is an eBook reader that is compatible with desktop computers, laptops and handheld devices. The interface is highly customizable, you can import text, image and compressed files, and also add bookmarks, all of which make the application highly efficient and useful. A complete eBook solution for any device µBook allows you to convert files from various formats into those of the eBook format. In addition to that, this application also allows you to import the files directly from the computer, without needing to go through any other conversion process. Furthermore, the interface allows you to create EPUB files and manage them, for example, to create lists of books, etc. The application also comes with a reader, in case you want to read from a computer. All of these features make this application the perfect solution if you need a simple way to read from any device. µBook Features: µBook is a complete solution for converting files and creating EPUB files. In addition to that, it also allows you to import files directly

#### **µBook [April-2022]**

Keymacro is a powerful keyboard command and macro recorder. With the help of it, you can quickly record any hotkeys, hotstrings, shortcuts, or auto-repeat actions that you set up in your computer. As you can see in the video, it is possible to set up actions for different windows, text files, web browsers, emails and more. For example, you can configure it to open a folder, a file, a browser, etc. You can also control any software, either with hotkeys or with a macro. For example, you can repeat your most commonly used operations when using a specific application. Keymacro is highly customizable. For example, you can set up key combinations for different actions, such as "CTRL +  $Q''$  or "ALT +  $Z''$ . You can also use the keyboard to set up a full set of macros, so that you can perform multiple tasks with a single key combination. Furthermore, the program is equipped with an interactive interface, so that you can play back the recorded keystrokes to the screen and even see the previous actions that you have created. Keymacro is a very simple to use program. There is a main window, which contains the whole interface and all the control options. All you need to do is to record the action that you want to perform, hit a key combination to execute the action and then double click the action so that you can see the results. The program has two main components: a recorder and a results interface. The recorder can record any keystrokes, hotstrings, hotkeys, auto-repeat, mouse click, or click on a window. The interface is equipped with a list of the recorded actions that you can browse and edit. KEYMACRO can record hotkeys for multiple applications, while you can define a different action for each of them. You can configure the application that you want to set the hotkeys for and the key combinations that you want to use. You can also set up shortcuts or hotstrings for text files and open them using hotkeys. The results can be edited by double clicking the actions that you want to change. KEYMACRO is able to support multiple actions simultaneously. You can define one action to open a file or go to a URL using a hotkey and another action to load a different browser and open it using hotkeys. Language: English Operating System: Windows XP A simple and effective guide on how to prepare your computer to run Win 7 77a5ca646e

## **µBook Crack + Free Download**

µBook is a small and powerful eBook reader that can be used on computers or on handheld devices. The interface of the program is very simple and thus, a large number of people, be them experienced or not with computers, are able to use it without encountering any issues. The only buttons available are on the lower left side of the main window and they enable you to access all sorts of different actions, such as opening a file, going to the first or last page etc. The interface is also highly customizable, seeing that the style, size and look (fuzzy, sharp, smooth) of the fonts can be changed. The display can be rotated, the colors of the background, text and links can be modified, and there are multiple skins that you can swap between. All of these will be able to fit any taste and make reading from a PC screen very easy. µBook supports different types of file formats such as TXT, RTF, HTML, PDB and PRC. Moreover, it can read directly from inside ZIP files and also supports picture formats such as BMP, GIF, PNG and JPG. All of these files can be opened in the app by using the drag and drop feature. In order for you to have a pleasurable reading experience, the program saves the pagination files to the hard disk, thus allowing a quick reload. In addition to that, you can create bookmarks and annotations, and copy text to Clipboard. All in all, µBook is an eBook reader that is compatible with desktop computers, laptops and handheld devices. The interface is highly customizable, you can import text, image and compressed files, and also add bookmarks, all of which make the application highly efficient and useful. µBook's interface might look basic but that's a good thing. Basic interface is something that is always appreciated as it limits distraction while reading or listening. You can also change the interface style from fuzzy to sharp or smooth according to your preference. You can also add a bookmark to the page you are on and jump right to that page the next time you want to get back to it. There are so many skins you can choose from. You can check out the entire skin gallery here. You can also preview the skins before you select one by opening the file and checking out the preview skin in the original file. µBook Features: Import text, HTML

#### **What's New In?**

µBook is an eBook reader that is compatible with desktop computers, laptops and

handheld devices. The interface is highly customizable, you can import text, image and compressed files, and also add bookmarks, all of which make the application highly efficient and useful. It is designed in such a way that anyone can use it without a problem. There are only 3 essential buttons available: opening a file, going to the first or last page and exit. That is all there is to it! The interface is highly customizable. There are buttons for choosing the font style, page style, background color, text color and link color. It is very easy to change them all. The interface is highly customizable. There are buttons for choosing the font style, page style, background color, text color and link color. It is very easy to change them all. There is no limit as to how many bookmarks you can have. You can create bookmarks in different layers and adjust the transparency of each layer separately. There is no limit as to how many bookmarks you can have. You can create bookmarks in different layers and adjust the transparency of each layer separately. There is no limit as to how many annotations you can have. You can create annotations in different layers and adjust the opacity of each layer separately. There is no limit as to how many annotations you can have. You can create annotations in different layers and adjust the opacity of each layer separately. There are two bookmark buttons available, one on the right and the other on the left. There are two bookmark buttons available, one on the right and the other on the left. There are two annotations buttons available, one in the bottom and one in the top. There are two annotations buttons available, one in the bottom and one in the top. There are two exit buttons available, one on the right and one on the left. There are two exit buttons available, one on the right and one on the left. There are different bookmarks you can choose from. In the textbook, you can find a complete list of all available bookmark types. There are different bookmarks you can choose from. In the textbook, you can find a complete list of all available bookmark types. There are different annotation types that you can choose from. There are different annotation types that you can choose from. There is an option to choose between using the traditional page-by-page pagination or to go through the text by using bookmarks. There is an option to choose between using the traditional page-by-page pagination or to go through the text by using bookmarks. There is a clipboard button in the top right corner. There is a clipboard button in the top right corner. There is a zip file button in the bottom right corner. There is a zip file button in the bottom right corner. There is

# **System Requirements For µBook:**

Mac OS X 10.9 or later Mac OS X 10.8 or later if using ProMotion Intel-compatible video card This software works with video files created with Adobe Premiere Pro. It supports Cineform 8-bit, Raw and ProRes formats. This application can be run on either Mac OS X 10.9 or 10.10, so the version number is the same for both operating systems. In addition, this software has been tested with Apple's proMotion video card. However, it also will run on any Intel-compatible

Related links:

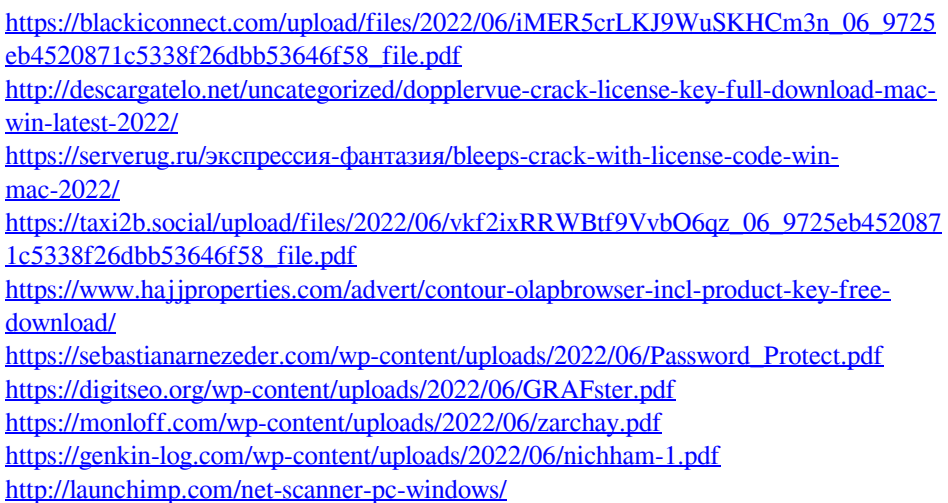